## **CLIPS-03**

# **Control Techniques**

By Gwo-Jen Hwang

- Game of Sticks (poison.clp)
	-

Initially, there are n sticks.

Two persons take the sticks in turn.

Each time only one to three sticks can be taken.

.

The one who takes the last stick loses.

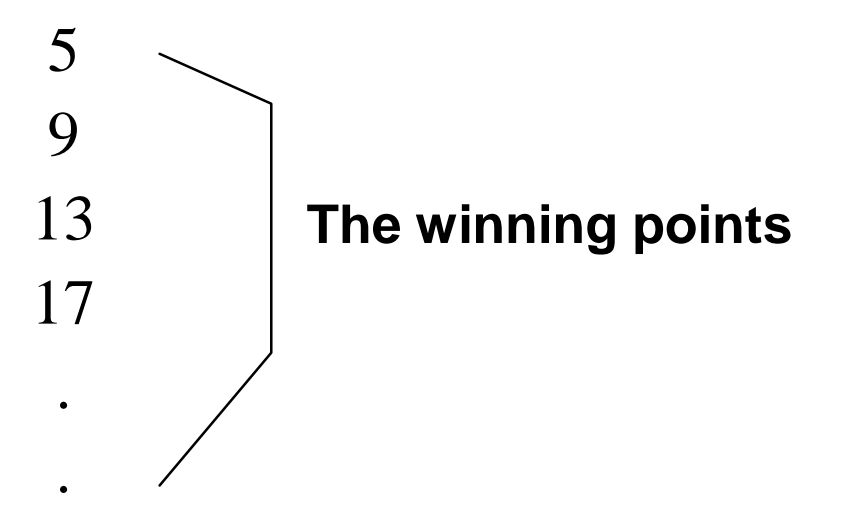

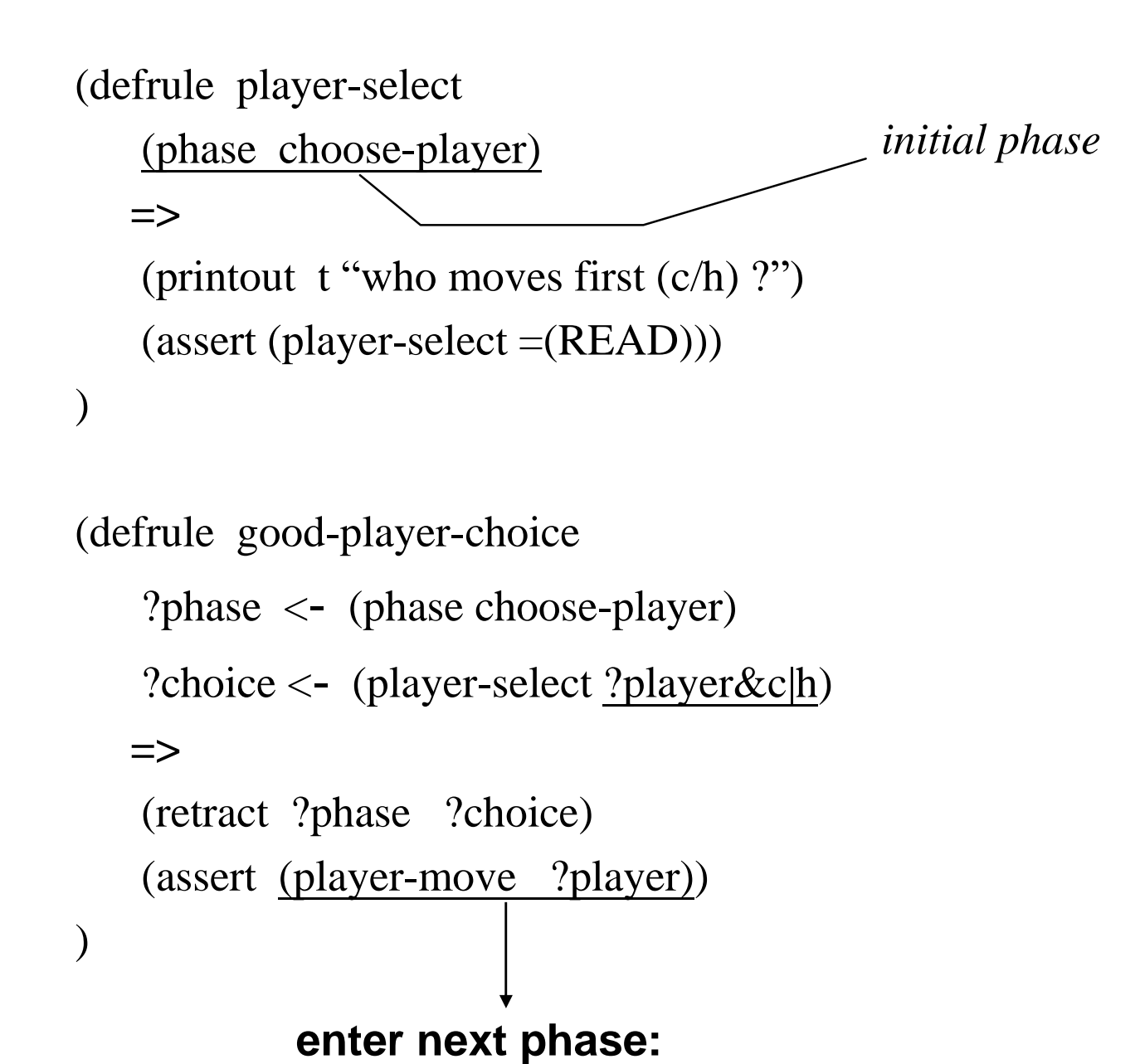

**start the game**

```
(defrule bad-player-choice
    ?phase <- (phase choose-player)
    ?choice <- (player-select ?player&~c&~h)
  =>
    (retract ?phase ?choice)
    (assert (phase choose-player))
    (printout t "Stupid! Choose again!" crlf)
)
```

```
CLIPS03-3
        (printout t \frac{t}{\sqrt{t}} 'ok" t \frac{t}{\sqrt{t}} t)
send messages
to terminal
                              next line
                                     ok
                        Screen
                                                                             blank
                                                                             lines
                 cursor
```
- Predicate (boolean) Functions
	- $(p.444 p.445)$ 
		- NOT
		- AND
		- OR
		- EQ equal (any)
		- NEQ not equal (any)
		- = equal (numeric only)
		- != not equal (numeric only)
		- $>=$
		-
		-

$$
\begin{array}{c}\n\langle =\\ \n\end{array}
$$

(EQ John John)

\n
$$
\begin{array}{c}\n \begin{array}{ccc}\n \text{(EQ John John)} & \text{S} \\
 \text{(S)} & \text{S} \\
 \text{(S)} & \text{S} \\
 \text{(S)} & \text{S} \\
 \text{(AND (S)} & \text{S} \\
 \text{(AND (S)} & \text{S} \\
 \text{(S)} & \text{(S)} \\
 \text{(NOT (S)} & \text{(S)} \\
 \text{(S)} & \text{(S)} \\
 \text{(S)} & \text{(S)} \\
 \text{(S)} & \text{(S)} \\
 \text{(S)} & \text{(S)} \\
 \text{(S)} & \text{(S)} \\
 \text{(S)} & \text{(S)} \\
 \text{(S)} & \text{(S)} \\
 \text{(S)} & \text{(S)} \\
 \text{(S)} & \text{(S)} \\
 \text{(S)} & \text{(S)} \\
 \text{(S)} & \text{(S)} \\
 \text{(S)} & \text{(S)} \\
 \text{(S)} & \text{(S)} \\
 \text{(S)} & \text{(S)} \\
 \text{(S)} & \text{(S)} \\
 \text{(S)} & \text{(S)} \\
 \text{(S)} & \text{(S)} \\
 \text{(S)} & \text{(S)} \\
 \text{(S)} & \text{(S)} \\
 \text{(S)} & \text{(S)} \\
 \text{(S)} & \text{(S)} \\
 \text{(S)} & \text{(S)} \\
 \text{(S)} & \text{(S)} \\
 \text{(S)} & \text{(S)} \\
 \text{(S)} & \text{(S)} \\
 \text{(S)} & \text{(S)} \\
 \text{(S)} & \text{(S)} \\
 \text{(S)} & \text{(S)} \\
 \text{(S)} & \text{(S)} \\
 \text{(S)} & \text{(S)} \\
 \text{(S)} & \text{(S)} \\
 \text{(S)} & \text{(S)} \\
 \text{(S)} & \text{(S)} \\
 \text{(S)} & \text{(S)} \\
 \text{(S)} & \text{(S)} \\
 \text{(S)} & \text{(S)} \\
 \text{(S)} & \text{(S)} \\
 \text{(S)} & \text{(S)} \\
 \text{(S)} & \text{(S)} \\
 \text{(S)} & \text{(S)} \\
 \text{(S)} & \text{(S)} \\
 \text{(S)} & \text{(S)} \\
 \text{(S)} & \text{(S)} \\
 \text{(S)} & \text{(S)}
$$

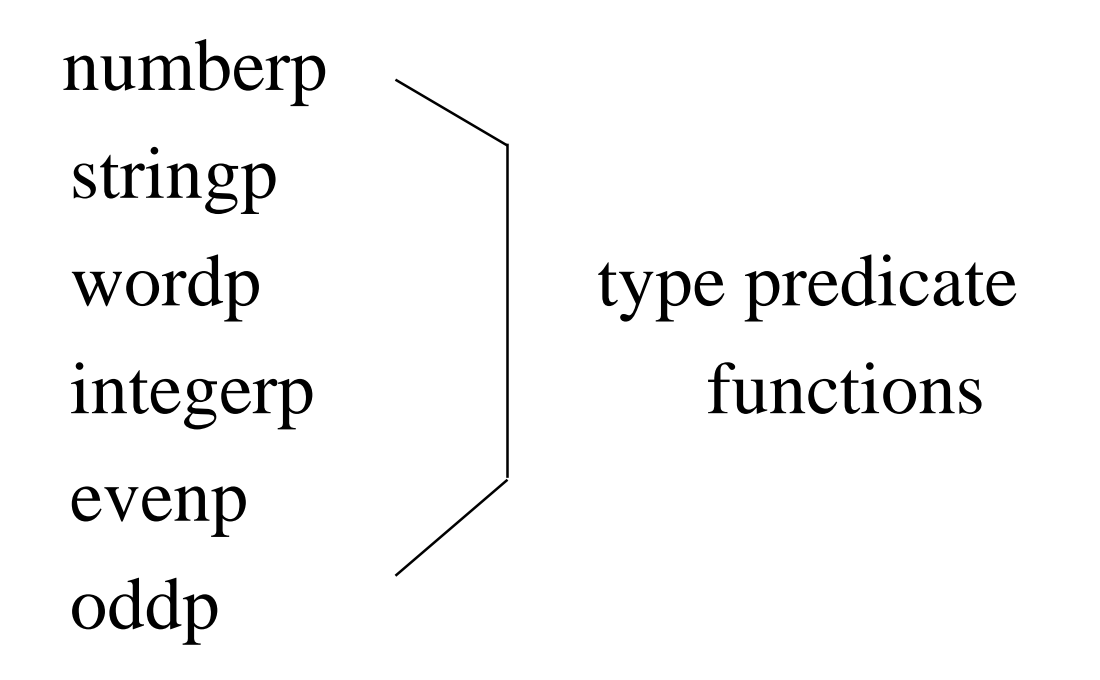

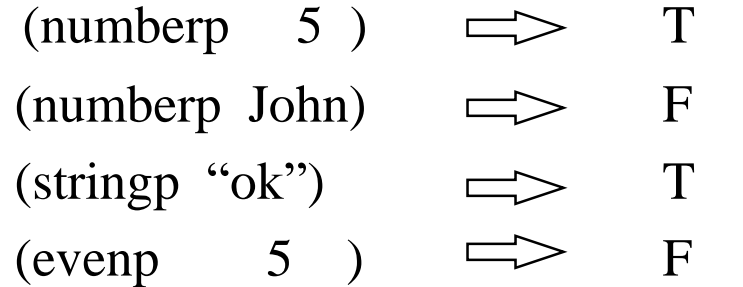

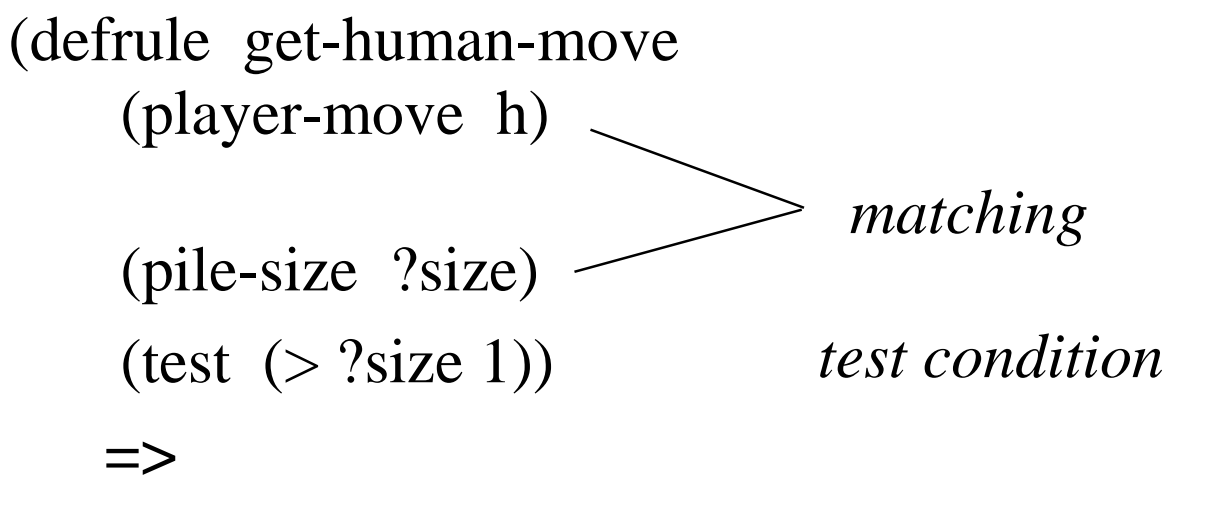

)

(printout t "How many sticks do you want to take?") (assert (human-takes =(read)))

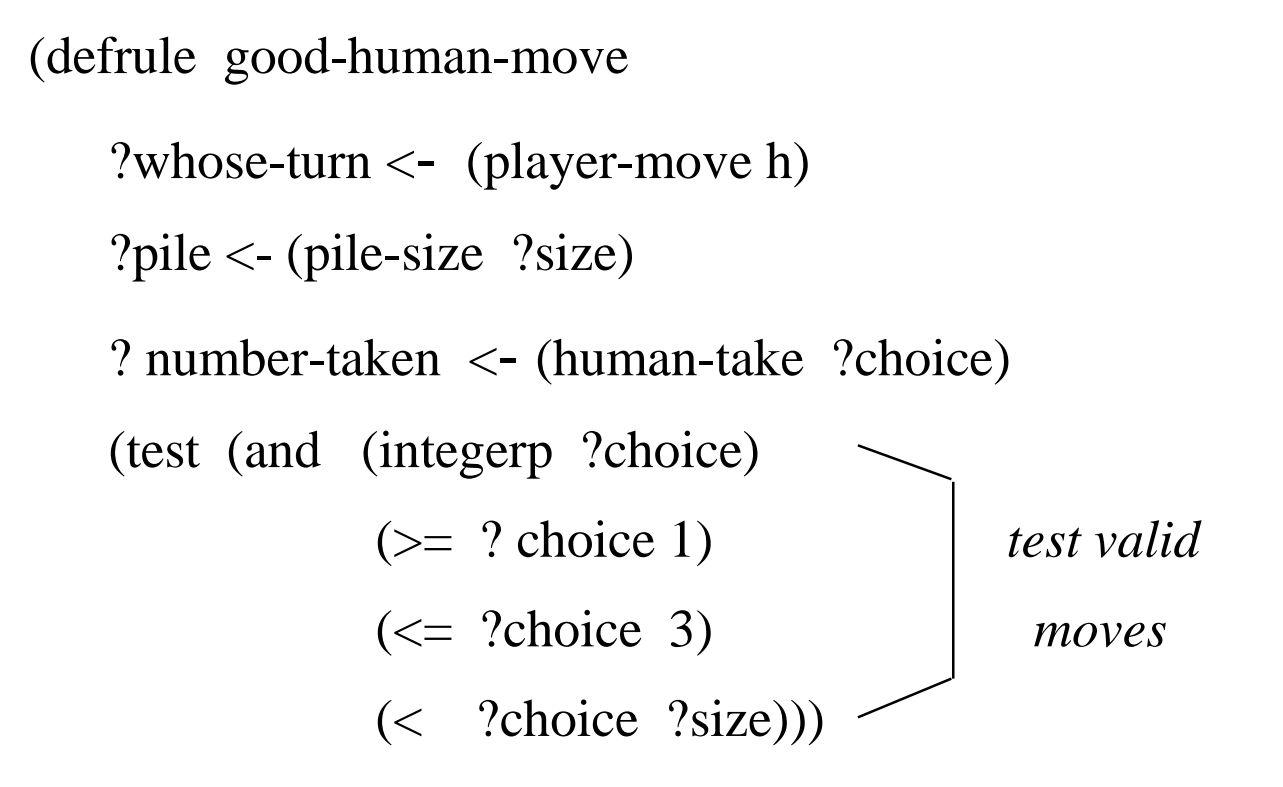

#### **=>**

)

```
(retract ?whose-turn ?number-taken ?pile)
(assert (pile-size =(- ?size ?choice)))
(assert (player-move c ))
```
• Predicate field constraint?

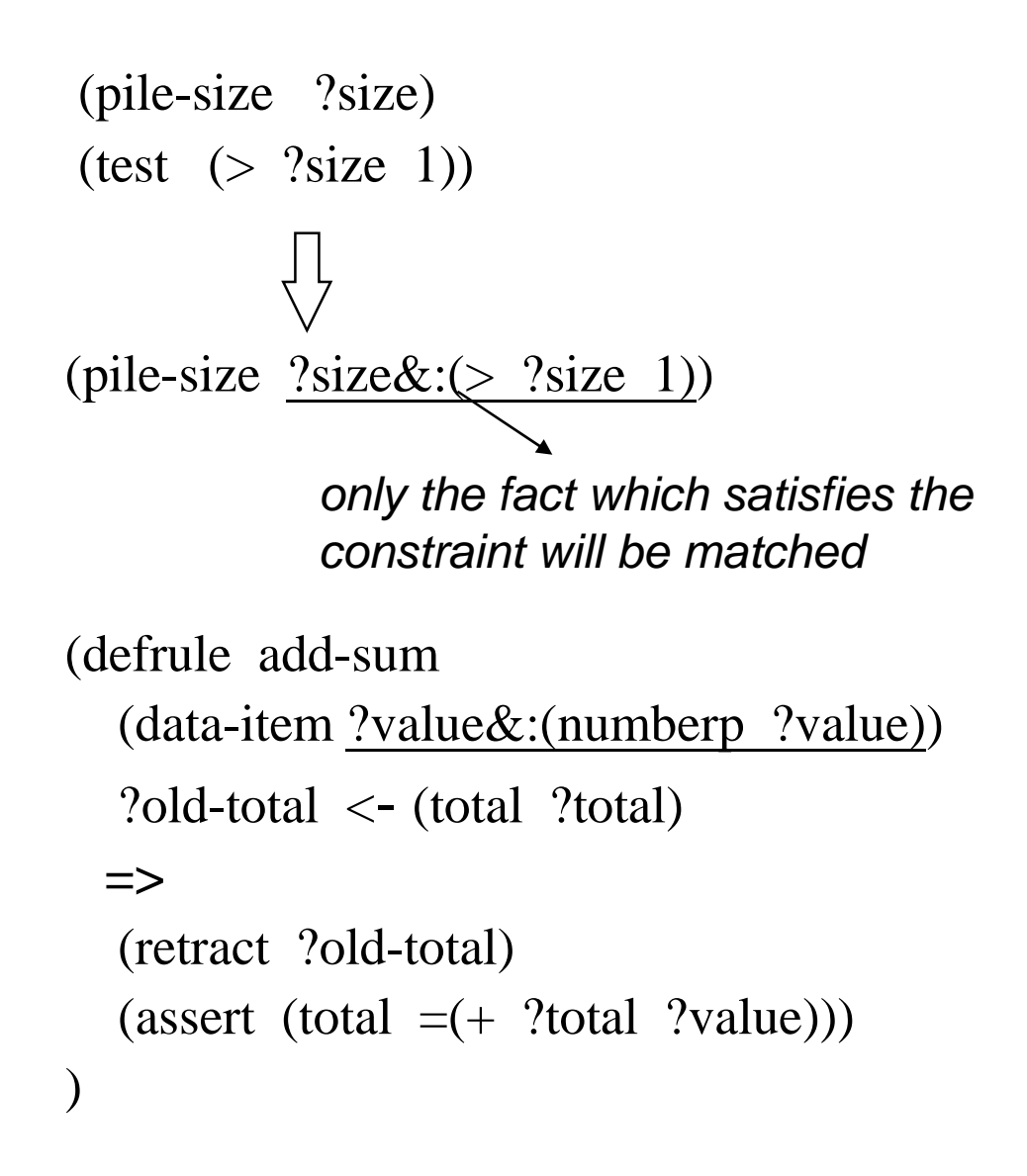

• Equality Field Constraint

 $\mathbf{C} = \mathbf{C}$ 

```
(defrule computer-move
  ?whose-turn \leq (player-move C)
  ?pile <- (pile-size ?size)
  (test (> ?size 1))
  (computer-take ?number sticks-remained =(mod ?size 4))
 =>
  (retract ?whose-turn ?pile)
  (\text{assert (pile-size =} (-?)\text{size ?number})))(assert (player-move h))
)
(computer-take 1 sticks-remained 1)
(computer-take 1 sticks-remained 2)
(computer-take 2 sticks-remained 3)
(computer-take 3 sticks-remained 0)
```

```
(defrule test
   (data length ?y)
   (data width ?x&=(+ 9 ?y) | = (- 8 ?y))\Rightarrow)
 (data length 4)
 (defrule test
    (data width ?x&9|8)
  =>
 )
 (data width 9) matched !
 (data width 8) matched !
```
### •Salience

```
(defrule fire-first
    (declare (salience 30))
    (priority first)
   =>
    (printout t "print first" crlf)
)
```

```
-10000 \leq Salience \leq 10000default = 0
```
• The main advantage of a rule-based program is that *"programmer does not have to worry about controlling execution"*

*The execution flow is fully controlled by inference engine.*

*The programmer does not need to specify which rule should be fired next.*

*Using too many "Salience"will violate this advantage and make the expert system work like a conventional program.*

• The uses of salience

Salience should primarily be used to determine the order of firing rules.

Salience should NOT be used as a method of *selecting rules to fire*.

```
(defrule pick-A
   (declare (salience 10))
   ?phase <- (choose-move)
   (ready A)
  =>
   (retract ?phase)
   (assert (picked A))
)
```

```
(defrule pick-B
   (declare (salience 5))
  ?phase <- (choose-move)
  (ready B)
 =>
  (retract ?phase)
  (assert (picked B))
)
```

```
(defrule pick-C
   ?phase <- (choose-move)
   (ready C)
        ...
```
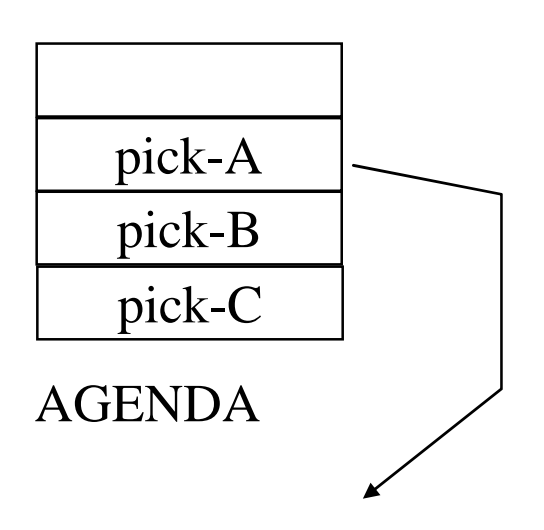

*If rule pick-A is fired, rules pick-B and pick-C will be removed from AGENDA since (choose move) is removed.*

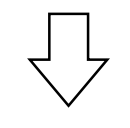

*In this case, Saliences are used to imply if A, B and C are all true, choose A first*

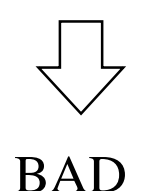

CLIPS03-14

A rule should be independent with any other rule.

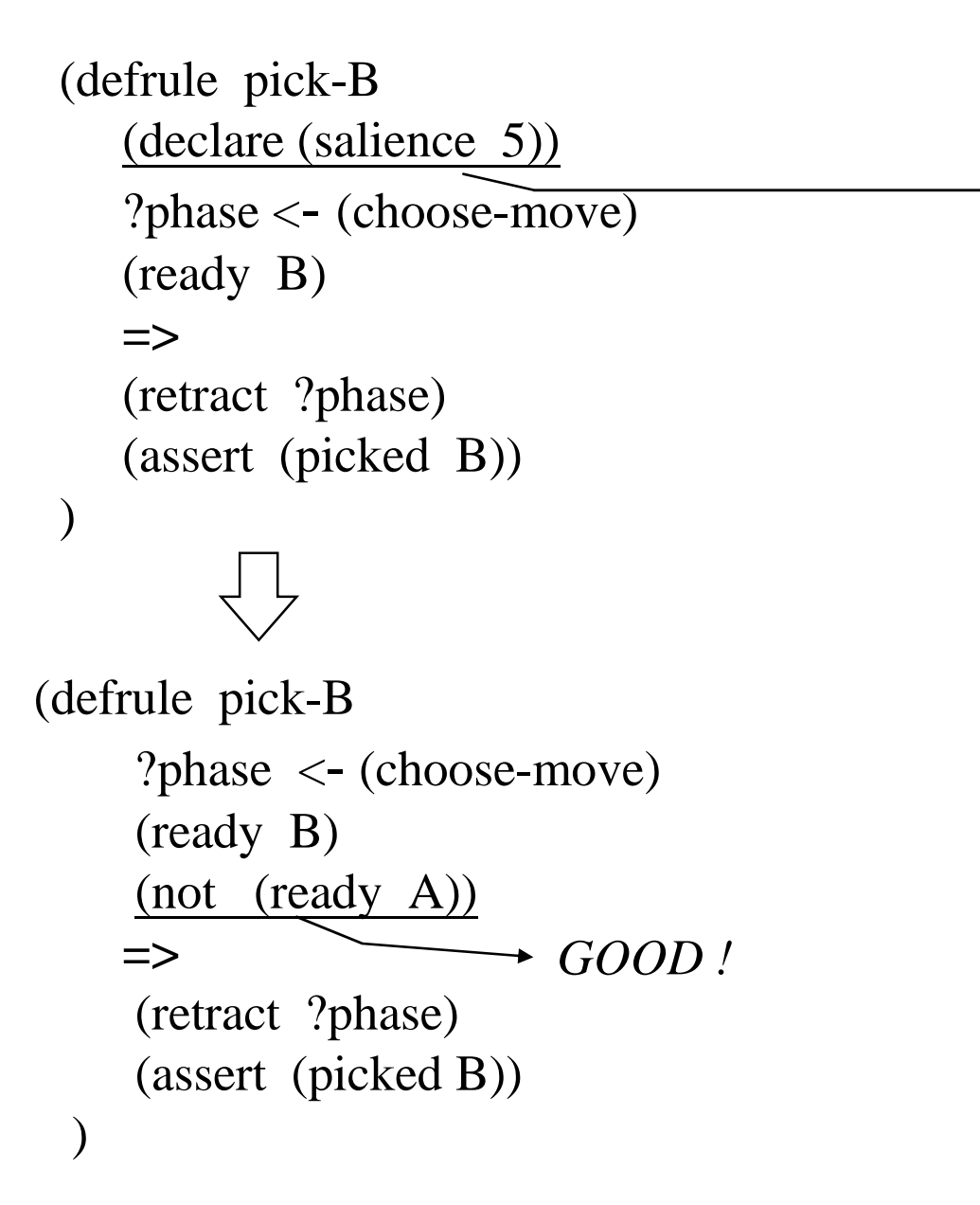

*IF both A and B are ready, choose A.*

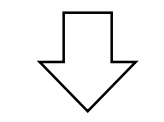

*The meaning of this rule is dependent on rule pick-A.*

*If pick-A is deleted, or new rules with higher saliences are inserted, the meanings may be changed.*

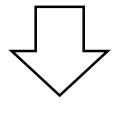

*Not easy to maintain!*

• Phase and Control Facts

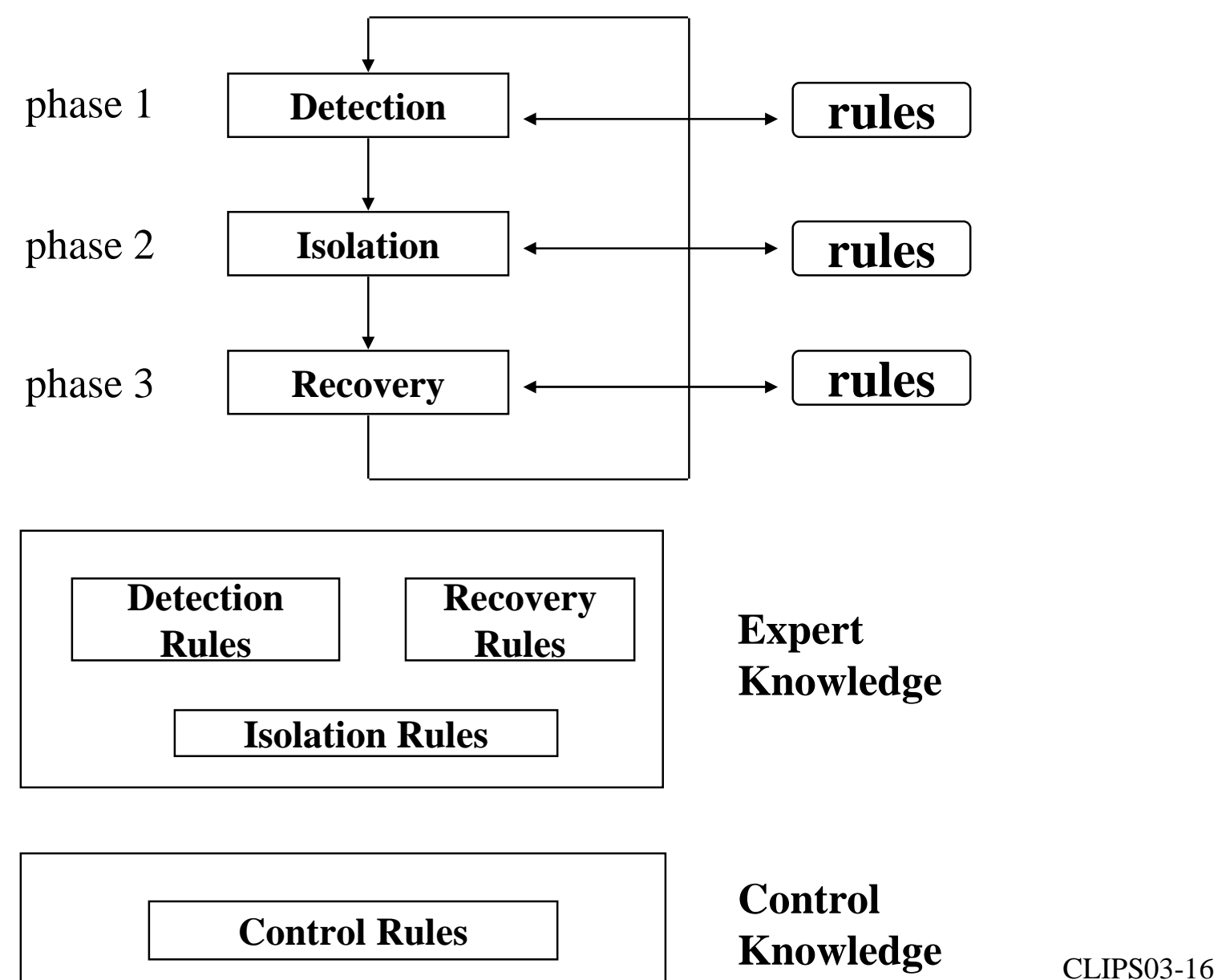

### •**Control rules**

```
(defrule detection-to-isolation
 (declare (salience -10))
   ?phase <- (phase detection)
  \Rightarrow(retract ?phase)
   (assert (phase isolation))
)
```

```
Fact: ( phase detection)
```
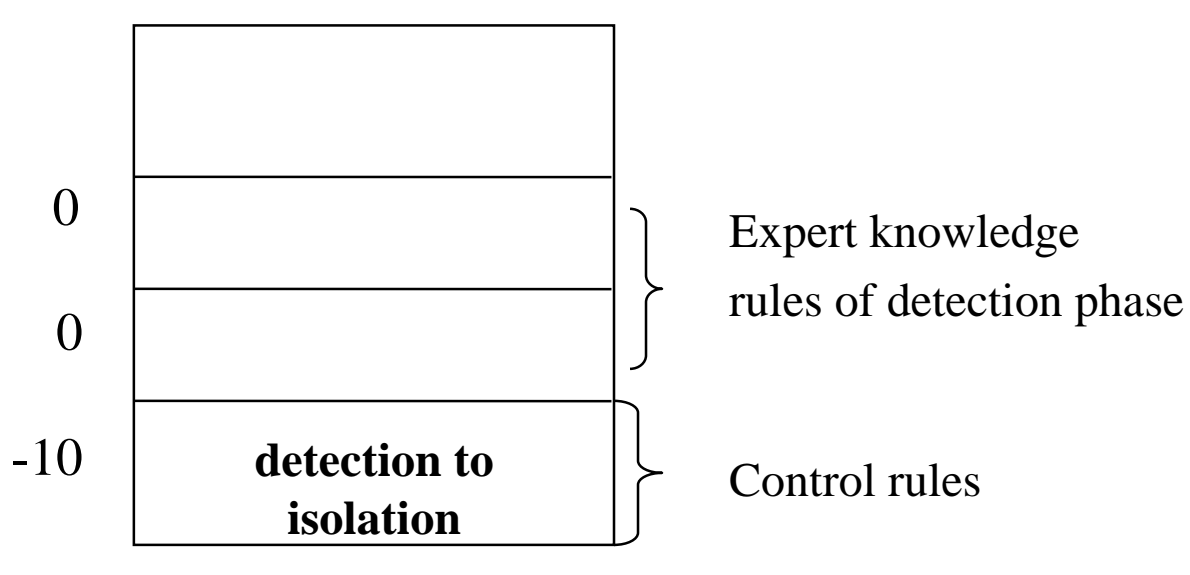

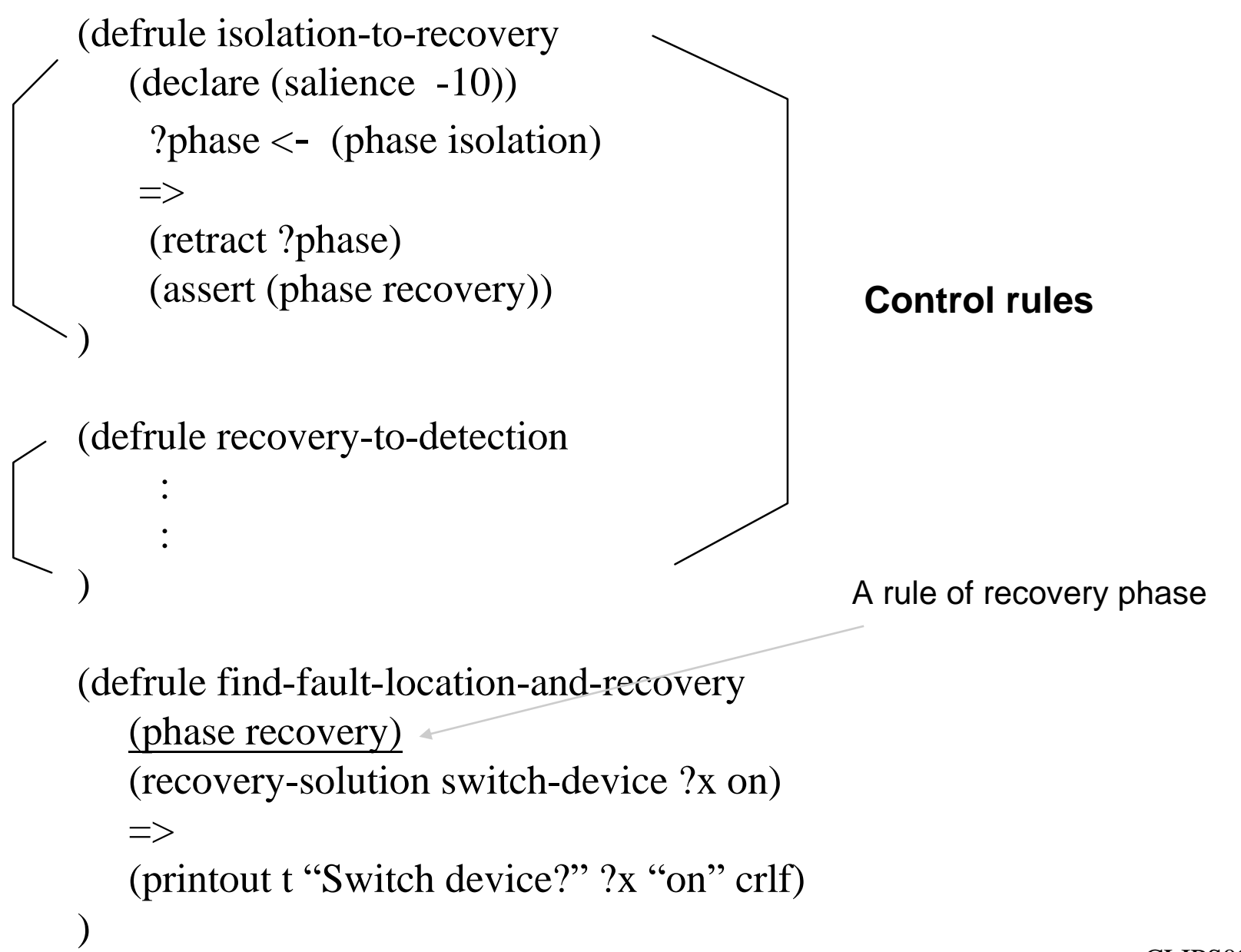

CLIPS> (assert (phase detection))  $\leftarrow$  $CLIPS$  (watch rules)  $\leftarrow$ CLIPS> (run 10)  $\leftarrow$ 

- FIRE 1 detection-to-isolation : f-1
- FIRE 2 isolation-to-recovery : f-2
- FIRE 3 recovery-to-detection : f-3
- FIRE 4 detection-to-isolation : f- 4
- FIRE 5 isolation-to-recovery : f-5

.

.

FIRE 10 detection-to isolation : f-10

rule firing limit reached 10 rules fired

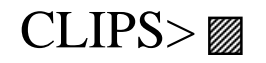

```
(deffacts Control-Information
   (phase detection)
   (phase-after detection isolation)
   (phase-after isolation recovery)
   (phase-after recovery detection)
)
```

```
(defrule change-phase
  (declare (salience -10))
  ?phase <- (phase ?current-phase)
  (phase-after ?current-phase <u>?next</u>)
 =>
  (retract ?phase)
  (\text{assert} (\text{phase } ?\text{next})))
```
• Salience hierarchy

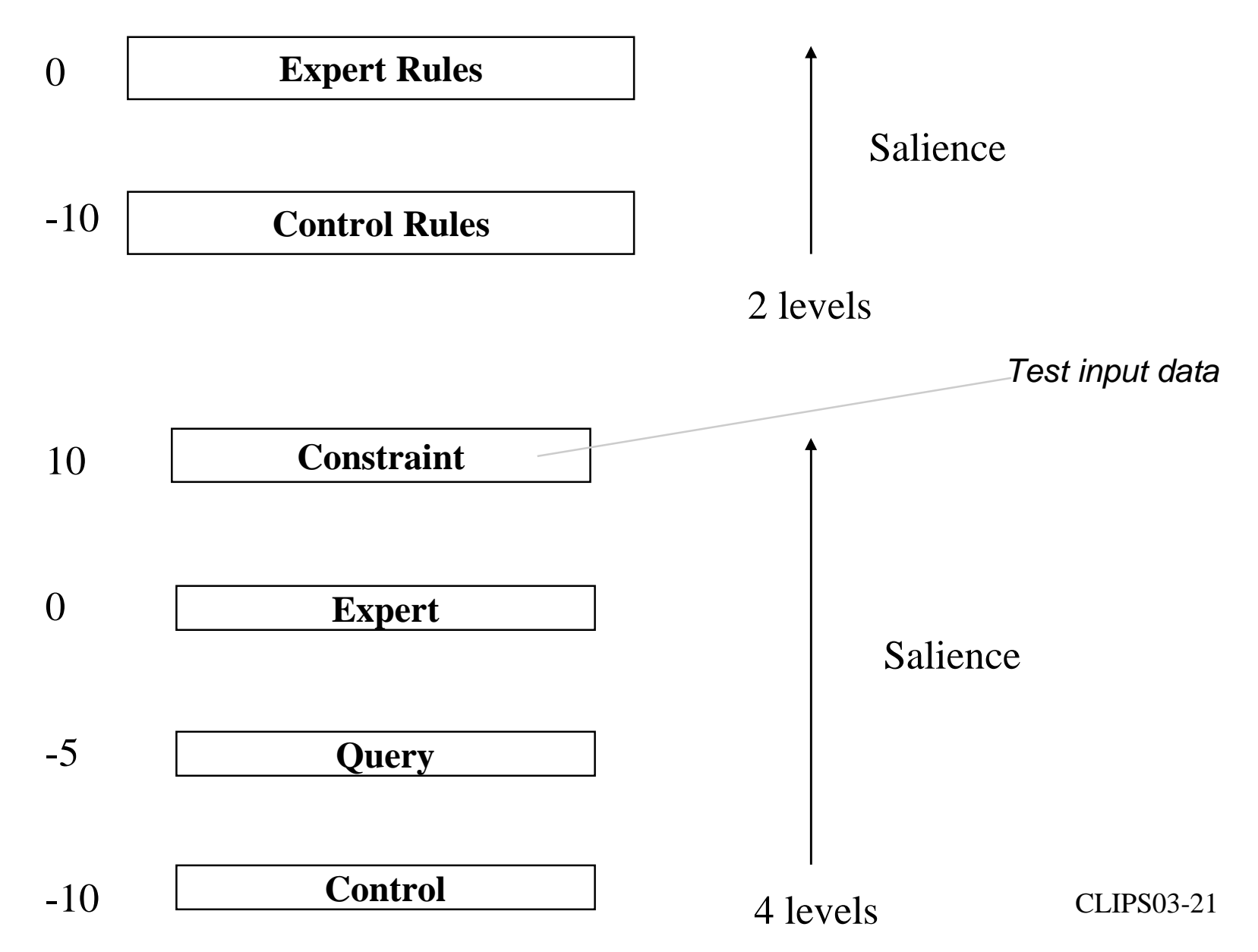

```
• Pattern Logical "OR"
  (defrule shut-off-electricity
     (or (emergency flood)
         (fire-class C)
         (sprinkler-system active)
      )
     =>
     (printout t "Shut off the electricity" crlf)
  )
       (defrule shut-off-electricity
          (electricity-power on)
AND / (or (emergency flood)
              (fire-class C) \setminus OR
              (sprinkler-system active)
            )
        =>
         (printout t "Shut off …"crlf)
       )
```

```
(defrule shut-off
   ?power <- (electricity-power on)
   (or ?reason <- (emergency flood)
       ?reason <- (fire-class C)
       ?reason <- (sprinkler-system active)
    )
   =>
   (retract ?power ?reason)
   (assert (electrical-power off))
)
```

```
(defrule shut-off
   ?power <- (electrical-power on)
   (or ?reason1 <- (emergency flood)
      ?reason2 <- (fire-class C)
      ?reason3 <- (sprinkler-system active)
   )
  =>
   (retract ?power ?reason1 ?reason2 ?reason3)
   (assert (electrical-power off))
)
```

```
• Pattern Logical "AND"
  (defrule electrical-fire
      (emergency fire)
      (fire-class C)
     =>
      (printout t "Shut off the electricity" crlf)
  )
  (defrule electrical-fire
      (and (emergency fire))
           (fire-class C)
      )
    =>
     (printout t "Shut off the electricity" crlf)
   )
```

```
(defrule shut-off-electricity
   ?power <- (electrical-power on)
   (or (emergency flood)
       (and (emergency fire)
             (fire-class C)
        )
       (sprinkler-system active)
    )
  =>
   (retract ?power)
   (assert (electrical-power off))
   (printout t "shut off the electricity" crlf)
)
                                      (1)\circled{2}3
```

```
(defrule shut
-off-
1
    ?power <
- (electrical
-power on)
    (emergency flood)
   =>
                                    \left( \left( \right) \right)\frac{1}{3} or \frac{1}{3}(retract ?power)
)<br>(defrule shut-off-2
   ?power <
- (electrical
-power on)
   (emergency fire)
                                    \circled{2}(fire
-class C)
  =>
   (retract ?power)
)<br>(defrule shut-off-3
   ?power <
- (electrical
-power on)
   (sprinkler
-system active)
  =>
   (retract ?power) :
)
```
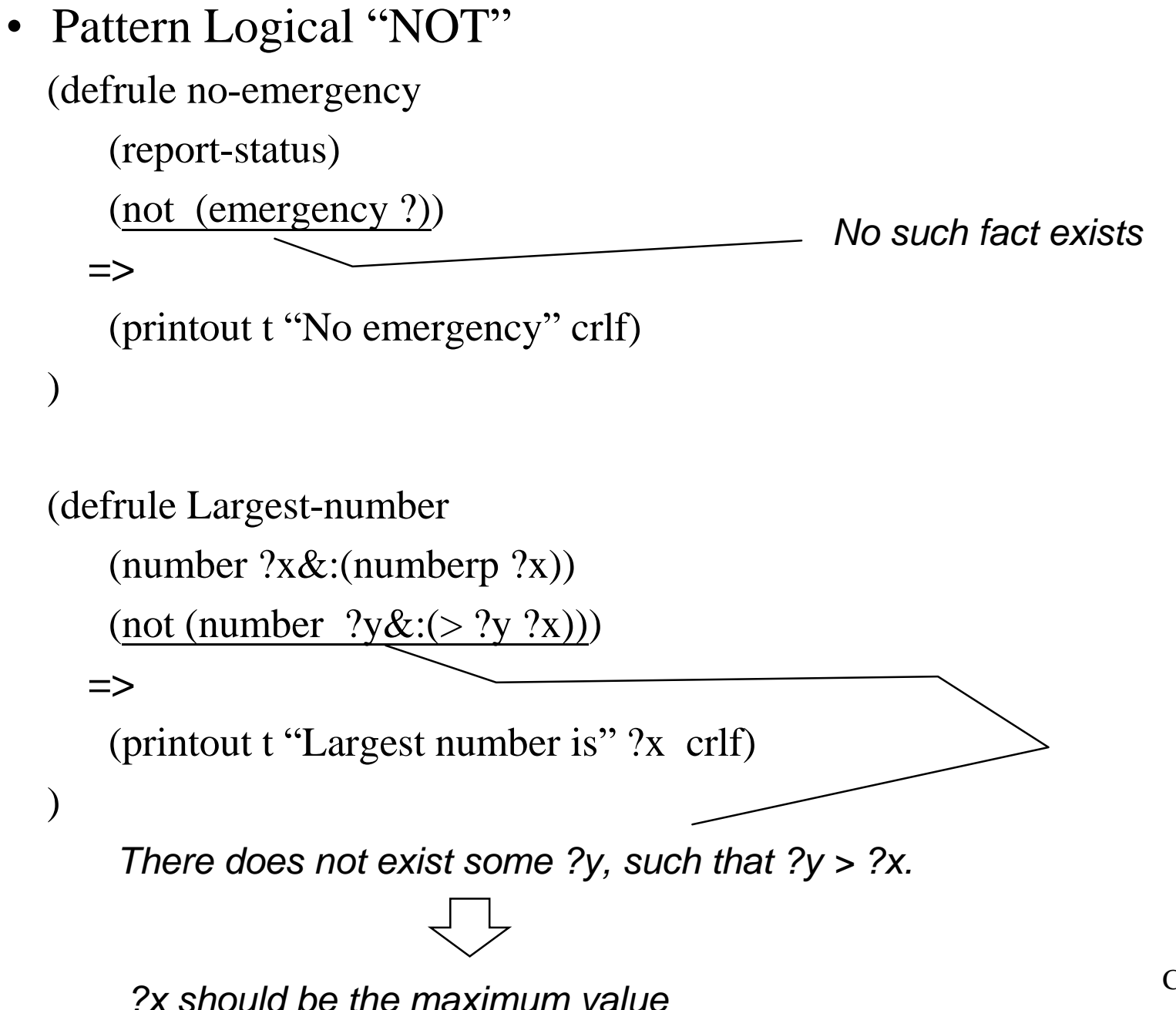

```
EX. 9-5 Is the variable X referenced properly
     for the following rules?
  1. (defrule example
-
1
         (not (fact ?x))(test (> ?x 4))
      =>
              :
     )
  2. (defrule example
-
2
         (not (fact ?x \& (> ?x 4)))
       =>
              :
     )
  3. (defrule example
-
3
         (not (fact ?x))(fact ?y &: (5.2y 2x))
      =>
              :
     )
  4. (defrule example
-
4
        (\text{not} (\text{fact } ?\text{x}))(fact ?x &: (> ?x 4))=>
            :
    )
```